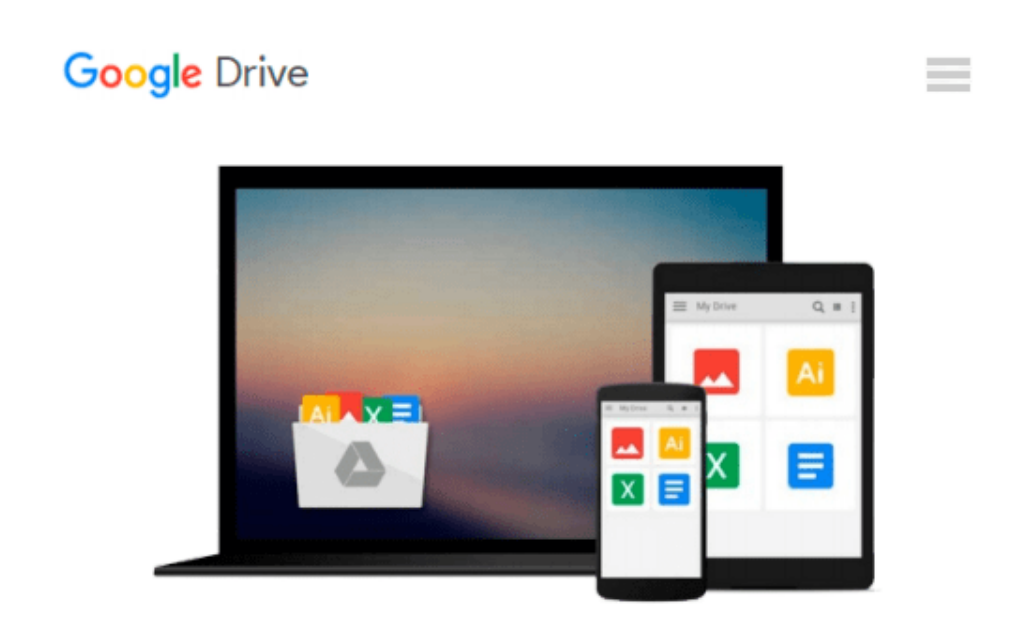

# **Networking All-in-One Desk Reference For Dummies (For Dummies (Computer/Tech))**

*Doug Lowe*

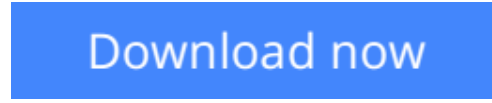

[Click here](http://bookengine.site/go/read.php?id=B001QCXERM) if your download doesn"t start automatically

## **Networking All-in-One Desk Reference For Dummies (For Dummies (Computer/Tech))**

Doug Lowe

**Networking All-in-One Desk Reference For Dummies (For Dummies (Computer/Tech))** Doug Lowe If you're setting up a network at home or creating and managing one for business, there are dozens of things to consider. *Networking All-In-One Desk Reference For Dummies, 2nd Edition* replaces a whole shelf full of reference books with one handy volume that covers just what you need to know. And with technology changing faster than the colors in a rock band's light show, you'll be glad this updated edition includes the latest information.

Written by Doug Lowe, who's been managing corporate networks for more than 20 years, this helpful guide shows you how to work with all Windows XP service packs as well as Fedora Linux. It's made up of nine minibooks that cover

- Networking basics
- Building a network
- Network administration and security
- Troubleshooting and disaster planning
- TCP/IP and the Internet
- Home networking
- Wireless networking
- Windows 2003 server reference
- Linux reference

If you're a networking newbie, the first two minibooks gives you all the startup information to get your network up and running. If you've already done that, you're probably interested in keeping it running at peak performance. Book IV is loaded with information about finding, diagnosing, and fixing problems you might encounter. Looking for the scoop on keeping your network safe from online bad guys? Check Book III. Want to go wireless? Book VII tells you what you need to know.

In these pages, you'll find out how to

- Plan your network, select interface cards, hubs, and routers, and install all the hardware and software
- Set up your network so it's easy to use but hard to break into
- Create a disaster recovery plan
- Understand IP addresses, subnetting, routing, DHCP, DNS, and other TCP/IP protocols and tools
- Incorporate other gadgets into your home network, including VoIP Internet-based telephone service
- Take advantage of the economical Linux networking alternative

Best of all, it's easy to locate what you need. There's even a handy "cheat sheet" that puts really important information about cabling rules, private IP address ranges, valuable network administration tips, and helpful Web sites at your fingertips. With this book on hand, you'll experience a net increase in your networking prowess!

**[Download](http://bookengine.site/go/read.php?id=B001QCXERM)** [Networking All-in-One Desk Reference For Dummies \( ...pdf](http://bookengine.site/go/read.php?id=B001QCXERM)

**[Read Online](http://bookengine.site/go/read.php?id=B001QCXERM)** [Networking All-in-One Desk Reference For Dummies ...pdf](http://bookengine.site/go/read.php?id=B001QCXERM)

#### **Download and Read Free Online Networking All-in-One Desk Reference For Dummies (For Dummies (Computer/Tech)) Doug Lowe**

#### **From reader reviews:**

#### **Joshua Ricker:**

As people who live in typically the modest era should be up-date about what going on or data even knowledge to make all of them keep up with the era that is certainly always change and move forward. Some of you maybe may update themselves by examining books. It is a good choice for yourself but the problems coming to a person is you don't know what one you should start with. This Networking All-in-One Desk Reference For Dummies (For Dummies (Computer/Tech)) is our recommendation to help you keep up with the world. Why, since this book serves what you want and want in this era.

#### **Veronica Shriner:**

The guide untitled Networking All-in-One Desk Reference For Dummies (For Dummies (Computer/Tech)) is the e-book that recommended to you to learn. You can see the quality of the publication content that will be shown to anyone. The language that publisher use to explained their way of doing something is easily to understand. The writer was did a lot of exploration when write the book, hence the information that they share to you personally is absolutely accurate. You also can get the e-book of Networking All-in-One Desk Reference For Dummies (For Dummies (Computer/Tech)) from the publisher to make you far more enjoy free time.

#### **Robert Beaubien:**

The book untitled Networking All-in-One Desk Reference For Dummies (For Dummies (Computer/Tech)) contain a lot of information on the idea. The writer explains her idea with easy technique. The language is very simple to implement all the people, so do definitely not worry, you can easy to read it. The book was published by famous author. The author will bring you in the new period of literary works. You can easily read this book because you can read on your smart phone, or gadget, so you can read the book in anywhere and anytime. If you want to buy the e-book, you can open their official web-site along with order it. Have a nice examine.

#### **William Kozak:**

That reserve can make you to feel relax. This specific book Networking All-in-One Desk Reference For Dummies (For Dummies (Computer/Tech)) was colourful and of course has pictures on the website. As we know that book Networking All-in-One Desk Reference For Dummies (For Dummies (Computer/Tech)) has many kinds or category. Start from kids until adolescents. For example Naruto or Private eye Conan you can read and think that you are the character on there. So , not at all of book are make you bored, any it offers you feel happy, fun and rest. Try to choose the best book for you and try to like reading that will.

**Download and Read Online Networking All-in-One Desk Reference For Dummies (For Dummies (Computer/Tech)) Doug Lowe #O6ZKD0YXCNT**

### **Read Networking All-in-One Desk Reference For Dummies (For Dummies (Computer/Tech)) by Doug Lowe for online ebook**

Networking All-in-One Desk Reference For Dummies (For Dummies (Computer/Tech)) by Doug Lowe Free PDF d0wnl0ad, audio books, books to read, good books to read, cheap books, good books, online books, books online, book reviews epub, read books online, books to read online, online library, greatbooks to read, PDF best books to read, top books to read Networking All-in-One Desk Reference For Dummies (For Dummies (Computer/Tech)) by Doug Lowe books to read online.

### **Online Networking All-in-One Desk Reference For Dummies (For Dummies (Computer/Tech)) by Doug Lowe ebook PDF download**

**Networking All-in-One Desk Reference For Dummies (For Dummies (Computer/Tech)) by Doug Lowe Doc**

**Networking All-in-One Desk Reference For Dummies (For Dummies (Computer/Tech)) by Doug Lowe Mobipocket**

**Networking All-in-One Desk Reference For Dummies (For Dummies (Computer/Tech)) by Doug Lowe EPub**